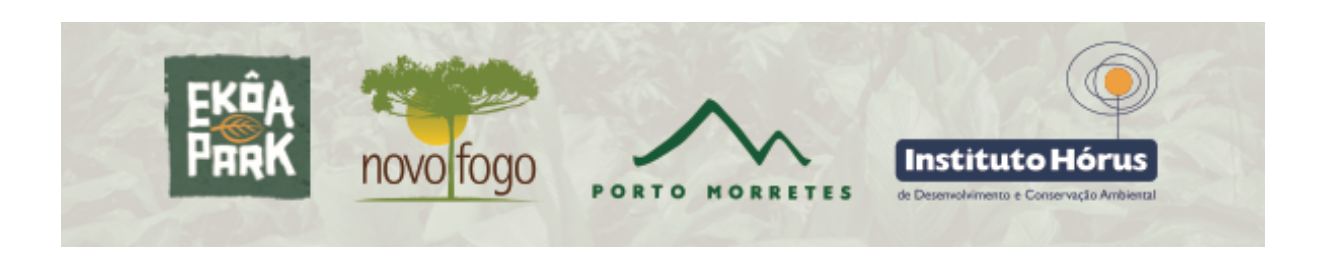

## **INSTRUÇÕES PARA PLANTIO DE GUANANDI (***Calophyllum brasiliense***)**

O guanandi é uma árvore nativa das florestas da planície litorânea do estado do Paraná, ocorrendo principalmente em solos úmidos e alagáveis. Sua distribuição se estende até a Amazônia. É plantado para fins comerciais porque a madeira tem aplicações diversas na construção civil e naval, para marcenaria e carpintaria. Os frutos são consumidos e dispersados por aves, inclusive por tucanos. Pode chegar a 20m de altura ou mais e tem crescimento relativamente rápido.

Você está recebendo algumas mudas de guanandi para plantio na sua propriedade. Pedimos por favor observar os seguintes cuidados ao plantar essas mudas:

- a) escolha áreas na planície, no interior de florestas já existentes, onde houver alguma incidência de luz ou em clareiras, em solos úmidos ou mesmo sujeitos à inundação, de preferência com acúmulo de folhas e matéria orgânica. Não plante no jardim ou muito próximo a construções para facilitar sua reintegração às florestas naturais;
- b) cave um buraco um pouco maior do que a muda: afofar o solo para a planta pode ajudar as raízes a crescer melhor. O melhor é abrir um buraco um pouco mais profundo para descompactar o solo, então preencher com terra fofa para facilitar o crescimento da raiz;
- c) insira a muda no buraco de modo que o caule fique para cima da superfície e as raízes para baixo. A transição entre o caule e a raiz da planta se chama "colo" e deve ficar exatamente na superfície do solo. Se o caule ficar enterrado ou as raízes expostas, pode haver asfixia;
- d) preencha o buraco com a terra que foi retirada ao cavar, apertando bem a muda e não deixando espaço aberto entre a base da muda e o solo. Se as raízes não ficarem diretamente em contato com o solo, podem secar;
- e) regue a muda plantada em abundância logo após o plantio. Esse procedimento é importante, pois ajuda a assegurar o assentamento das raízes, de modo que não fiquem bolsões de ar no solo que possam prejudicar o desenvolvimento das raízes;
- f) marque os locais de plantio sempre que possível, para futura referência, com uma estaca e, se possível, com GPS (pode ser uma fotografia tirada com telefone celular com o GPS ligado, assim as coordenadas ficam gravadas) e envie para contato@institutohorus.org.br por email;
- g) acompanhe o desenvolvimento das mudas, regando algumas vezes se não estiver chovendo;
- h) agradecemos muito se puder nos enviar algumas fotografias para acompanharmos o desenvolvimento das mudas!

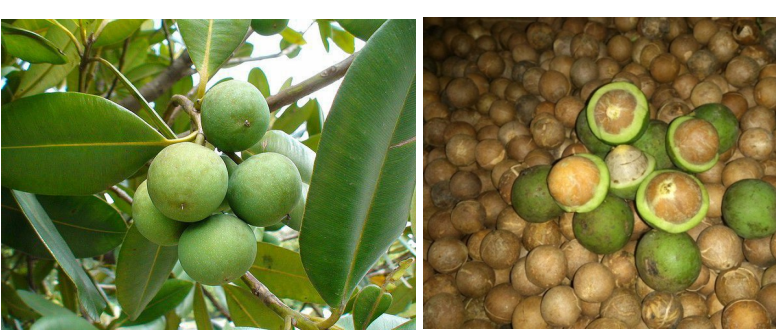

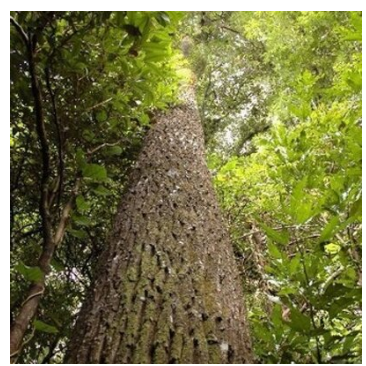

Folhas e frutos Frutos e sementes Árvore

**Agradecemos a sua participação nesta iniciativa!**